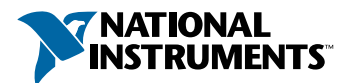

## **Set Up Your PXI™-8170 Series Controller PXI-8170**

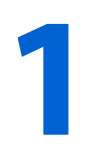

**1 Lift the PXI-8170 Controller out of the shipping box. Remove plastic wrapping from the controller and place on a flat surface.**

PXI-8170 シリーズのコントローラを箱から取り出しま<br>す。コントローラの包装を外し、コントローラを安定し た平面上に置きます。

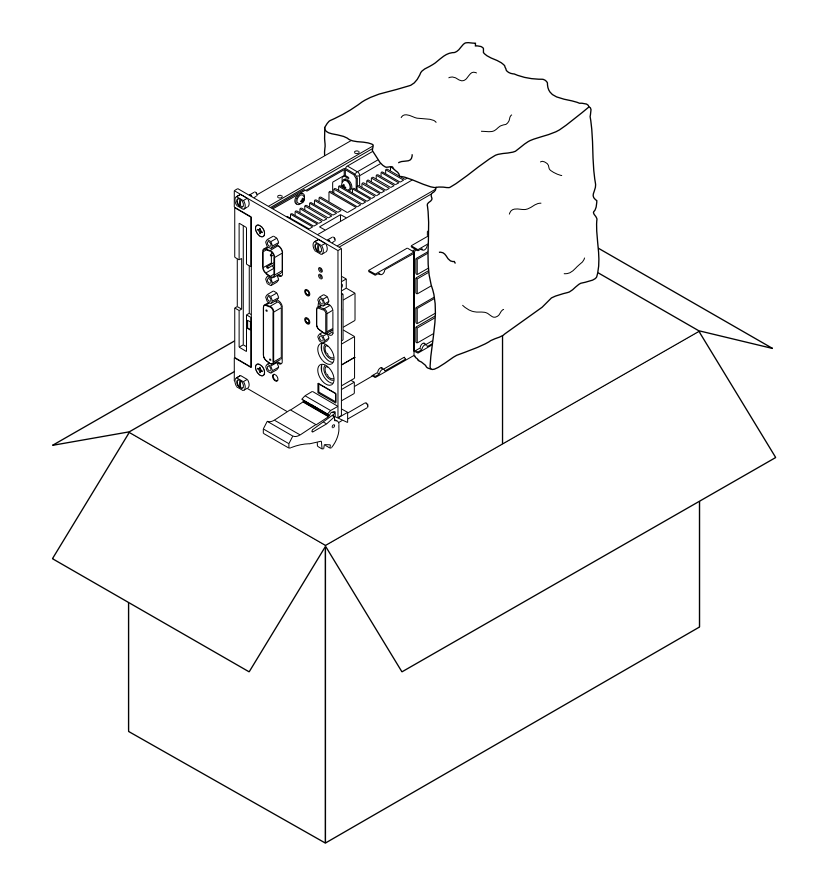

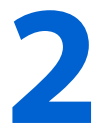

**2 1 If you have additional memory, install your SO-DIMM into an open DIMM socket. Insert at a 30 degree angle and snap into place. into an open DIMM socket. Insert at a 30 degree angle and snap into place.**

**DIMM SO-DIMM 30**

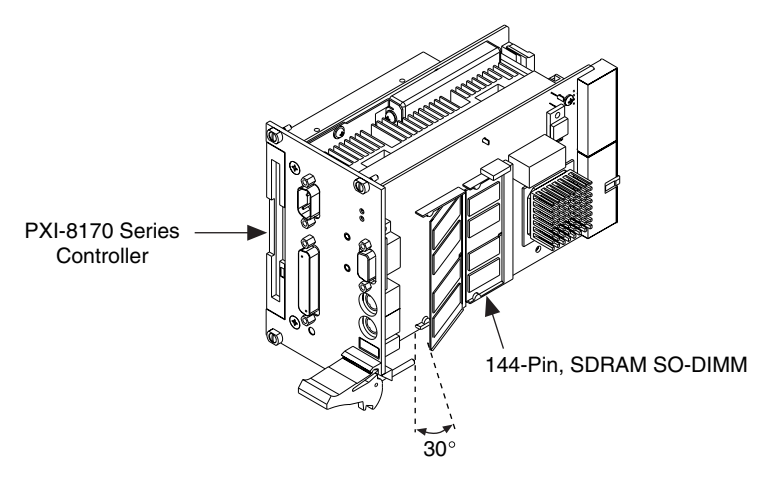

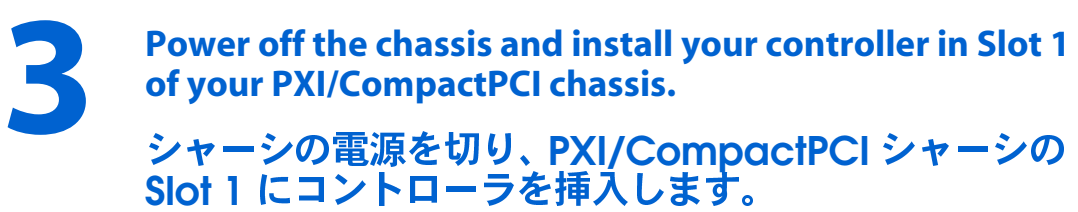

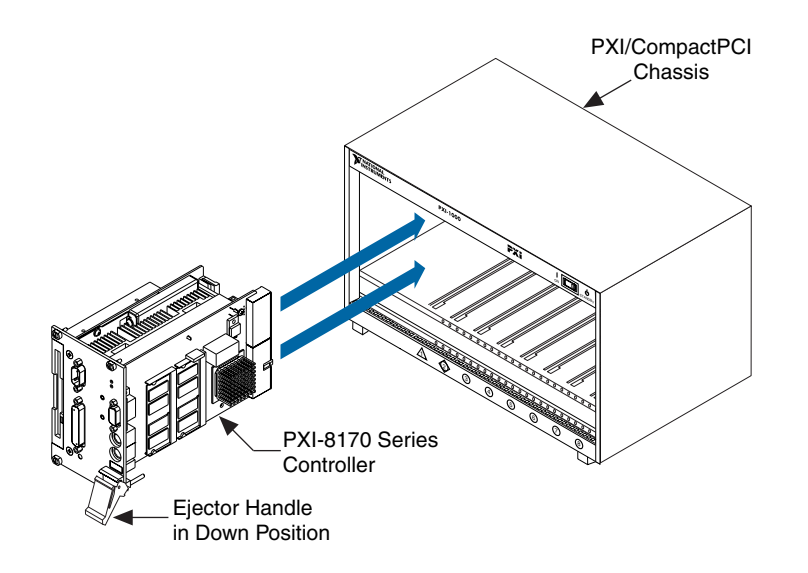

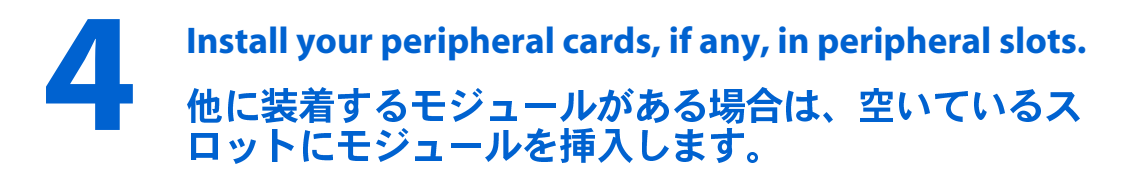

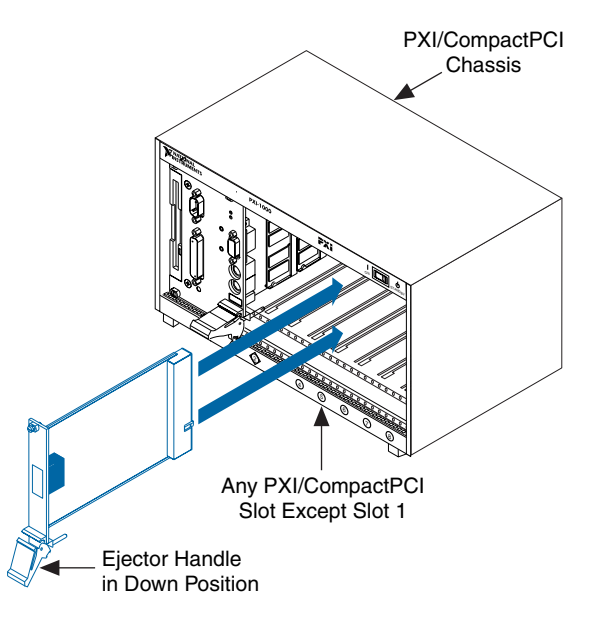

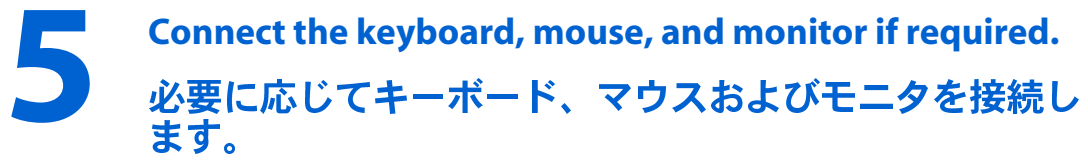

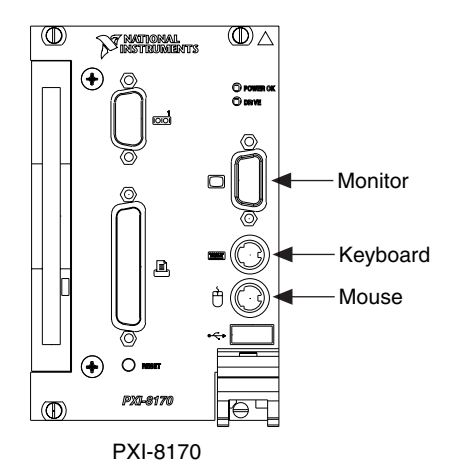

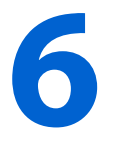

**screen to complete the installation procedure.**

**Fower on the chassis and follow instructions on the<br>
screen to complete the installation procedure.<br>
シャーシの電源を入れて、画面に表示される指示に従い<br>インストールを終了します。** 

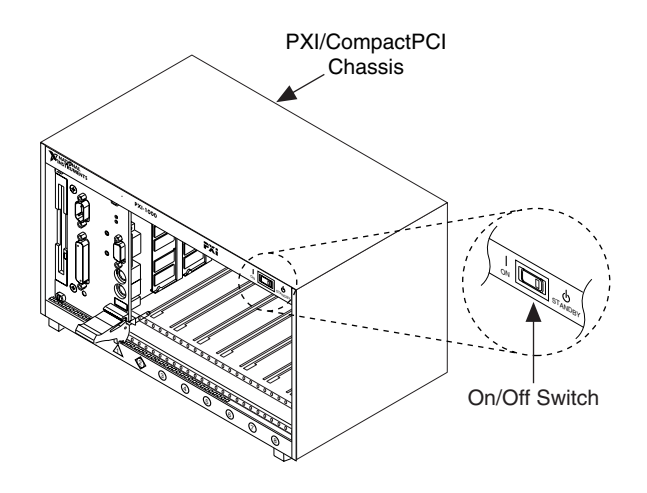

PXI<sup>™</sup> is a trademark of National Instruments Corporation. Product and company names mentioned herein are trademarks or trade names of their respective companies. © Copyright 2000 National Instruments Corporation. All rights reserved.

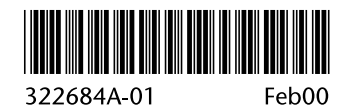